## **PC-Software zum Betrieb der CU…-Geräte mit Schnittstelle:**

Die PC-Software kann nach Kundenvorgaben erstellt werden. Voraussetzung ist die Ausstattung der CU…- Geräte mit der Schnittstelle. Die Schnittstelle ist galvanisch getrennt: RS232 und RS485. Ein ergänzender RS485 zu USB Adapter mit galvanischer Trennung (C851\_D\_USB-RS485) ist lieferbar.

## Beispiel für das Gerät CU-U-I.P-D:

Mit der Software ist es möglich die Spannungs-, Strom- und Leistungswerte im PC-Fenster darzustellen, in eine EXCEL-Tabelle zu protokollieren und weiter zu verarbeiten. Die Anzeigedaten werden zyklisch vom CU-U-I.P-D Gerät über die Schnittstelle übertragen und aktualisiert. Der Speicherintervall für die Protokollierung in die EXCEL-Tabelle kann im Bereich zwischen 1 Sek. und 60 Std. gewählt werden. Die serielle PC-Schnittstelle kann ausgewählt werden (Com 1-8).

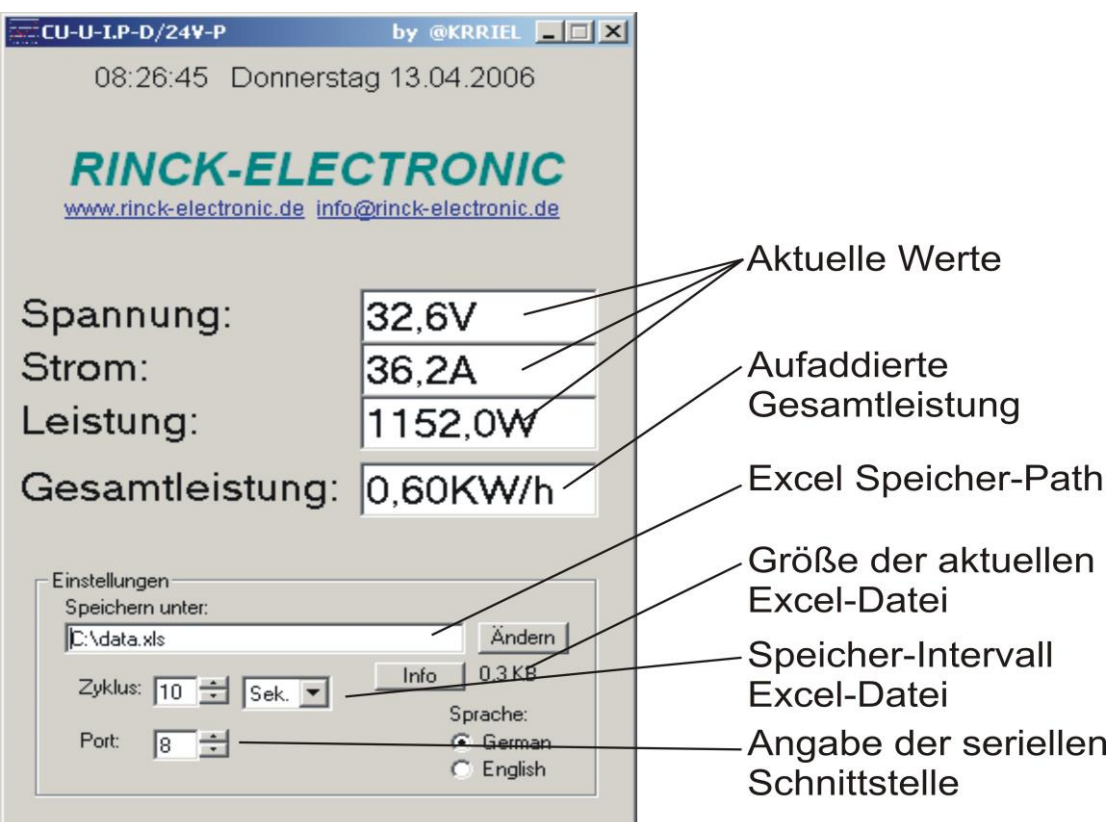

Standartsoftware CU-U-I.P-D:

Anzeige: aktuell übertragene Werte von Spannung, Strom, Momentanleistung, Gesamtleistung. Die Aufaddierung der Gesamtleistung erfolgt im CU…-Gerät mit zyklischer Abspeicherung. Bei Unterbrechung der Datenübertragung werden in den Feldern Spannung, Strom, Leistung und Gesamtleistung Striche angezeigt.

Protokollierung: Wahl der Speicherung in der EXCEL-Tabelle. Der Speicherzyklus ist nach den Anlagen-Bedingungen einzustellen (Größe der Tabelle). Bei Inbetriebnahme ist die PC-Schnittstelle Port 1-8 auszuwählen.

Systemvorrausetzungen:

IBM kompatibler PC mit ME, 2000, XP, Vista, 10Mb freier Festplattenspeicher, 64MB Arbeitsspeicher CD-Rom, freie serielle Schnittstelle

Siehe auch Blatt B 822 und B 830

Weitere technische Daten sind den entsprechenden Datenblättern (Gerätebeipack) zu entnehmen.